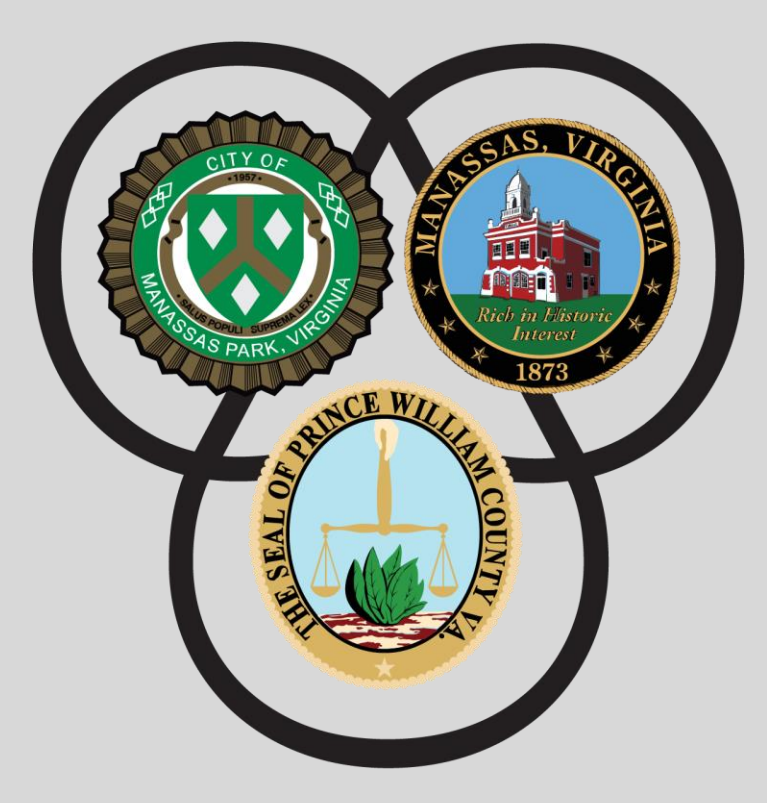

# **Jacqueline Smith**

**CLERK OF CIRCUIT COURT** Prince William, Manassas, & Manassas Park

Wills  $8$ List of Heirs On-Line Research Guide

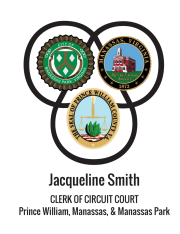

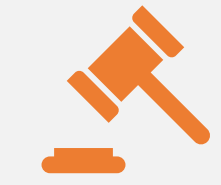

Courts create records that have value to genealogists, scholars, attorneys, local historians, and other researchers.

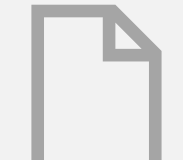

This guide provides a brief overview to access Wills & List of Heirs.

# Icon Reference Chart

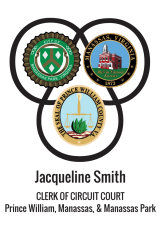

Print Document Print Page Preview Download Document Rotate Page Previous/Next Page Fit Width/Height Printing Page Range Zoom In/Out Toggle Additional Settings

 $\left( 0 \right)$  $\bigcirc$  $\circledcirc$ щ  $\bullet$ 

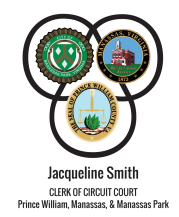

**This system mimics the process of using the original hardbound index and record books.** *Using hardbound books required you to first find the name in the appropriate Index book by year. The index book will list the Book and Page number reference, where the document can be found in the appropriate record book.*

When using this automated system, you will start with selecting the appropriate record book under **Index Type** for the name and year **Date Range** of the recorded document you are looking for.

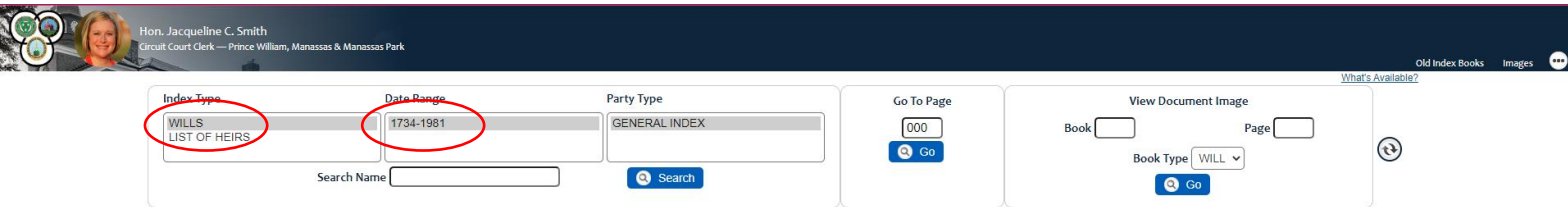

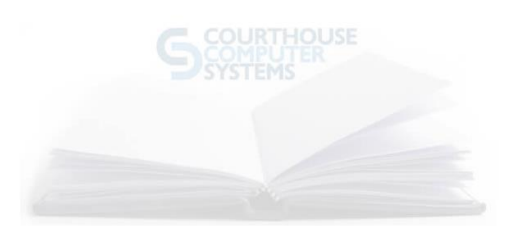

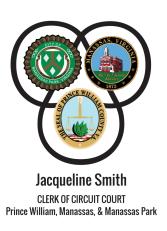

#### **Example:** Will for Dorothy Vanderveer in 1975.

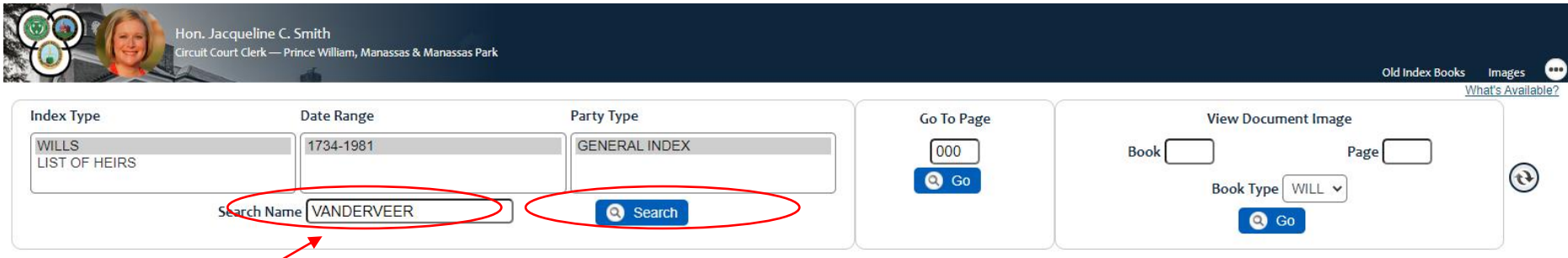

In the **Search Name** box type the last name you are searching. i.e. **Vanderveer** and click the **Search** button.

This will produce a surname legend (shown below). This indicates an index page for you to begin looking for the name you are searching in the index book.

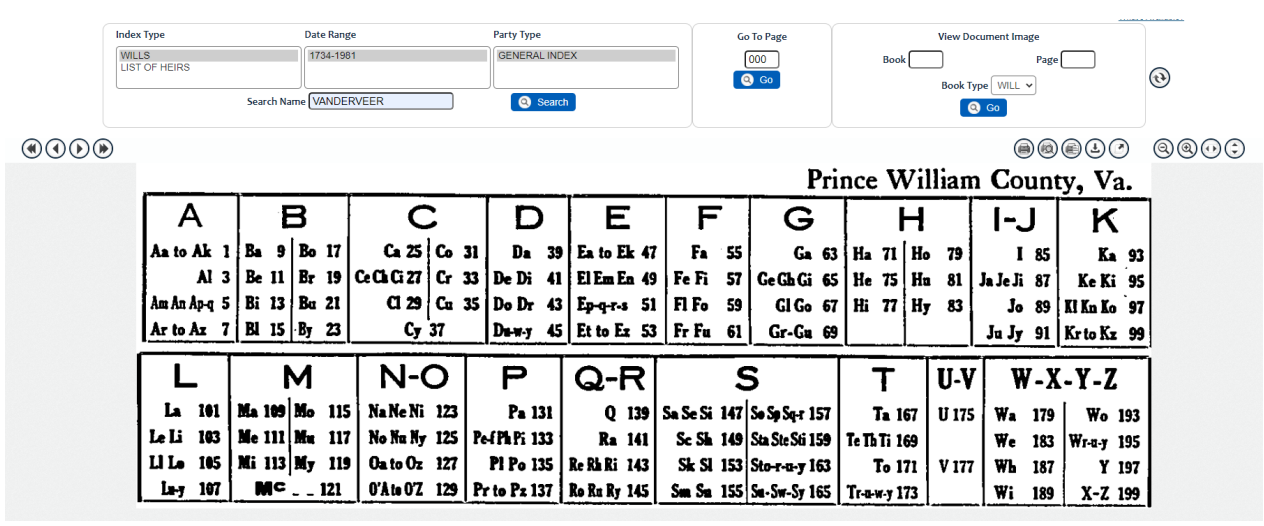

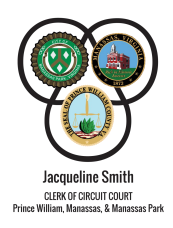

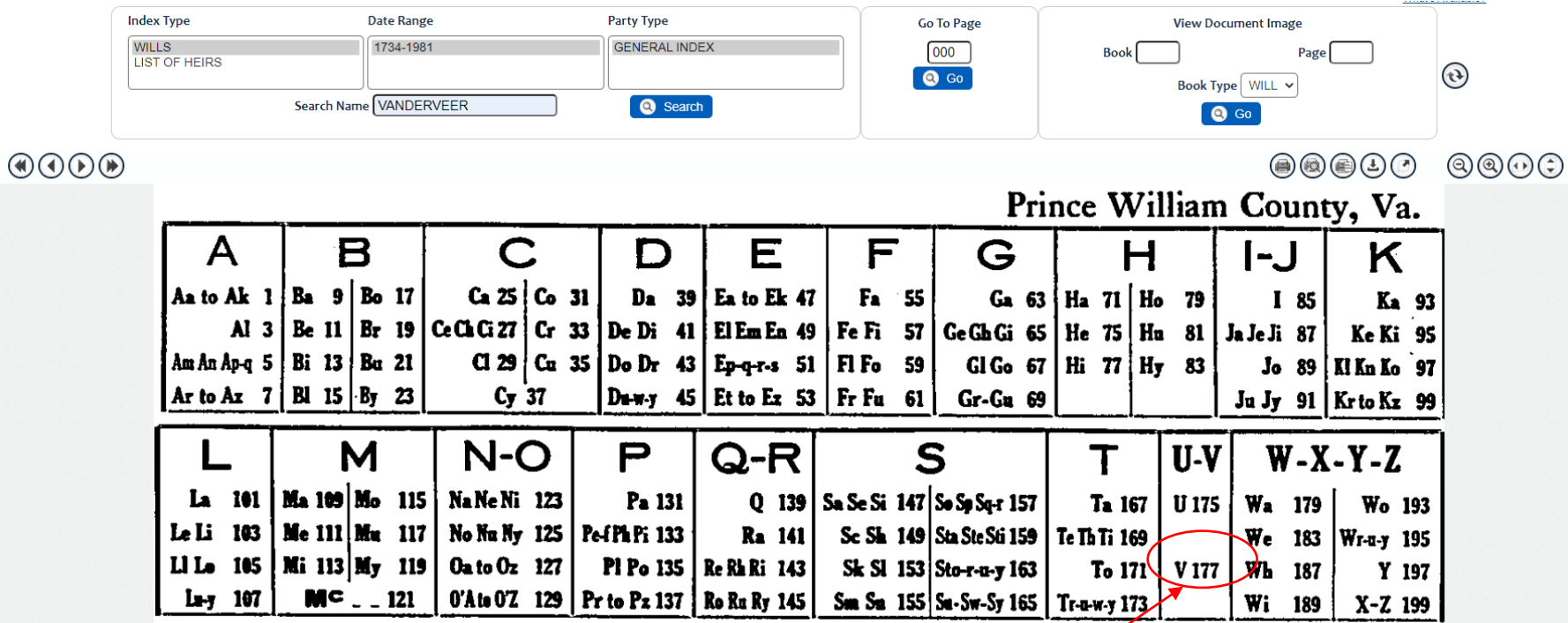

Look for the first letter of the last name you are searching, as indicated by the chart above. The wills starting with the letter **V** start on page 177 in the index book.

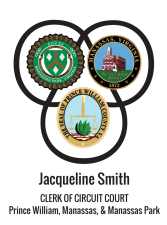

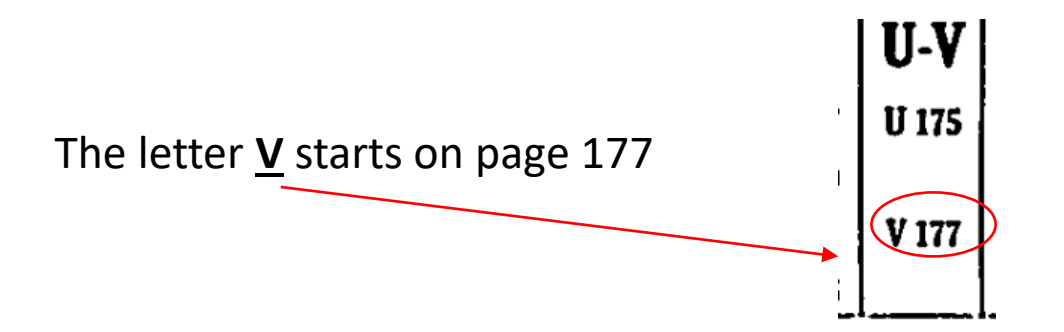

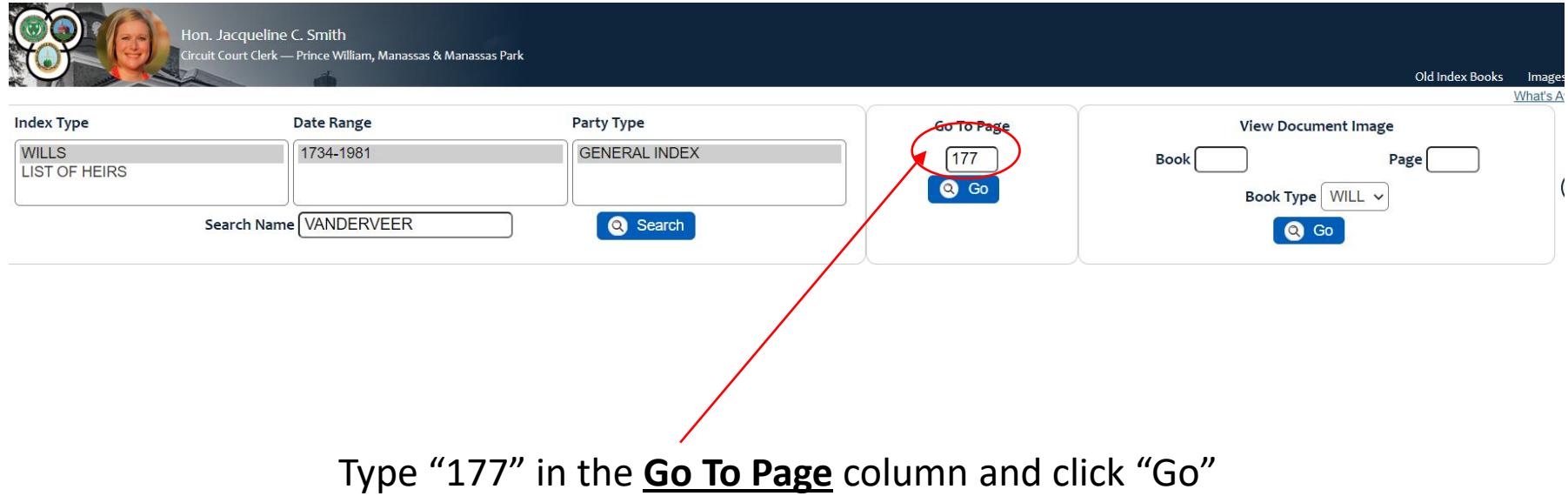

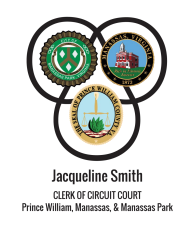

The system will open the index book at page 177, where you can **navigate** from page to page until you find the name you are looking for.

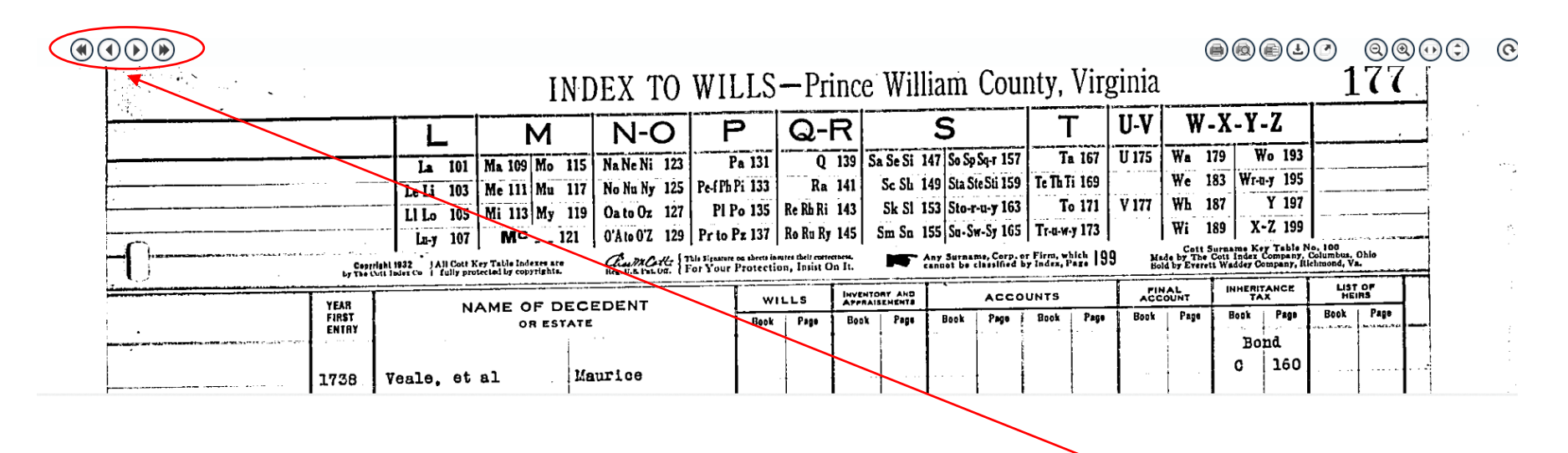

Locate the **arrow** buttons in the upper left to move from page to page.

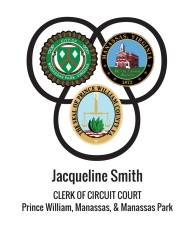

After scrolling through a few pages, the name you are searching for can be found on page **178A**. The numbers beside the name indicates where the will was recorded. This Will is recorded in **Will Book 37 Page 92**

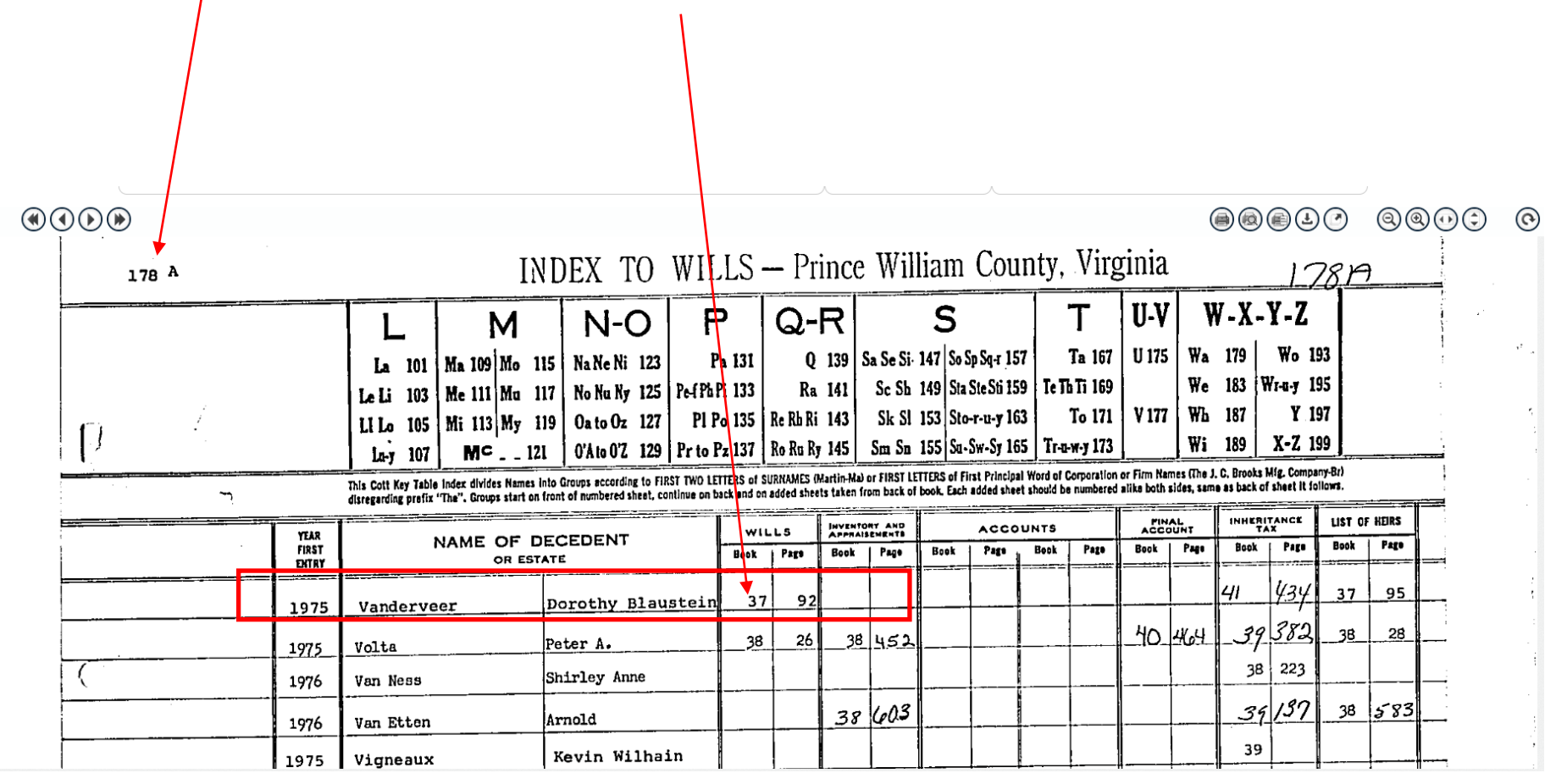

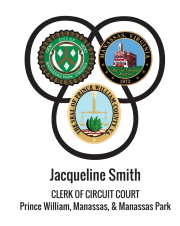

To view the Will, type the Book and Page numbers in the **View Document Image** column.

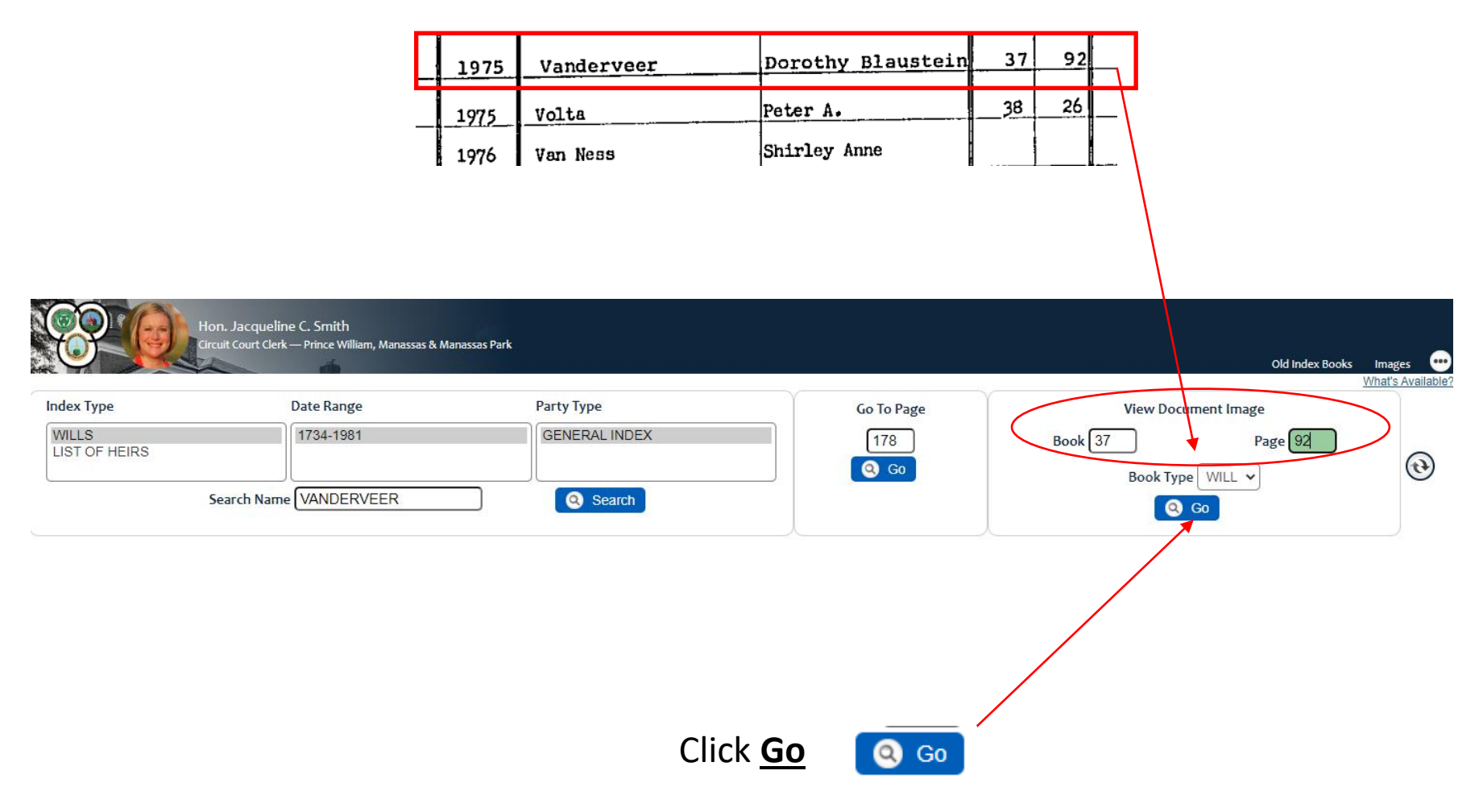

## The system will open to the **Images** tab that displays the document.

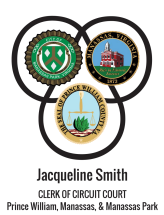

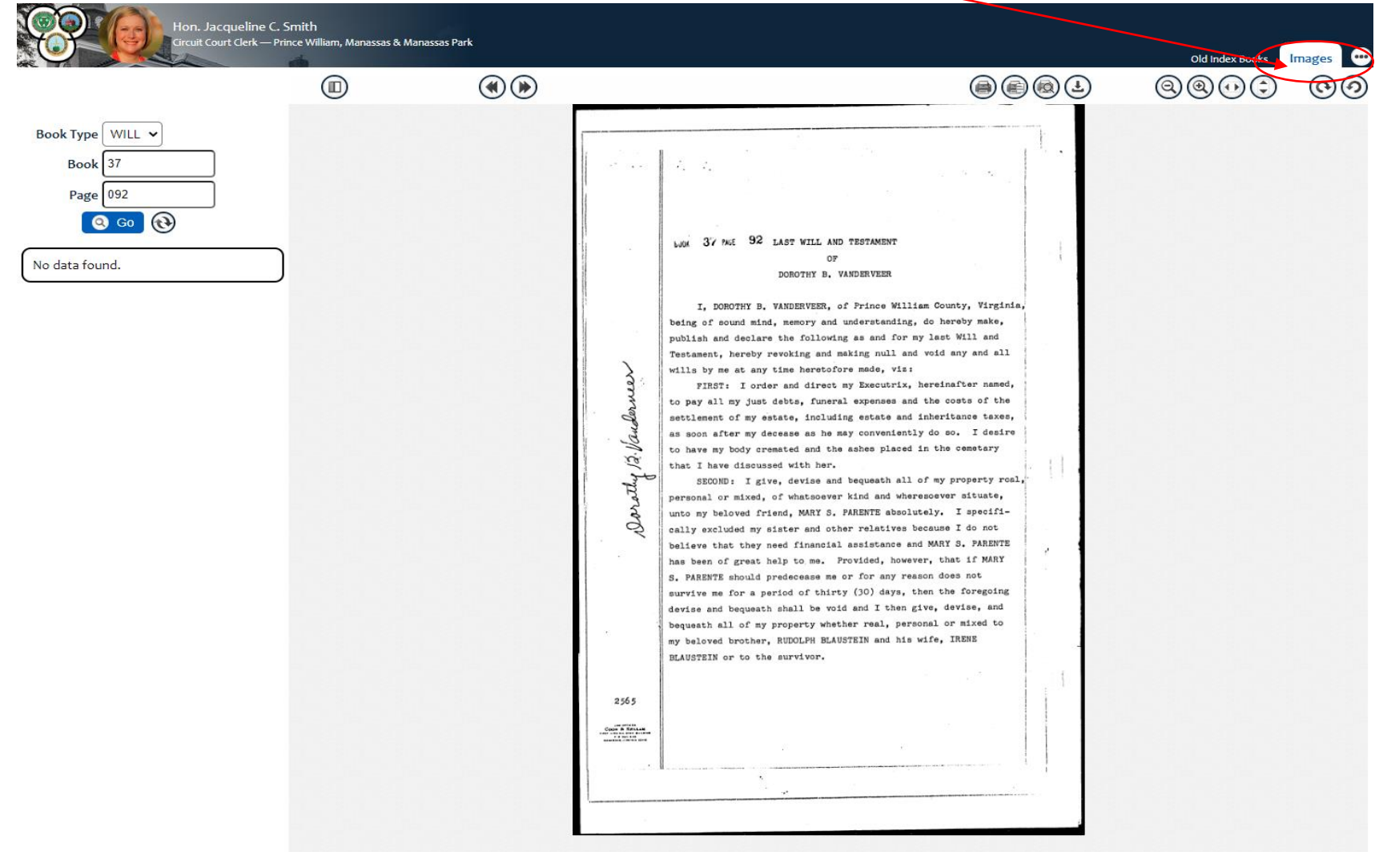

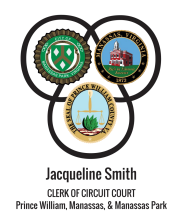

When you are ready to **print or download** the document. These four (4) icons on located on the upper right side.

LAST WILL AND TESTAMENT OΡ DOROTHY B. VANDERVEER I, DOROTHY B. VANDERVEER, of Prince William County, Virginia, being of sound mind, memory and understanding, do hereby make, publish and declare the following as and for my last Will and Testament, hereby revoking and making null and void any and all wills by me at any time heretofore made, viz: Download PrintPrint Range Print View

## For additional searches click **Old Index Books** to return to the search bar.

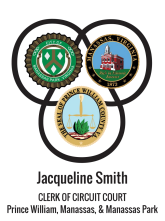

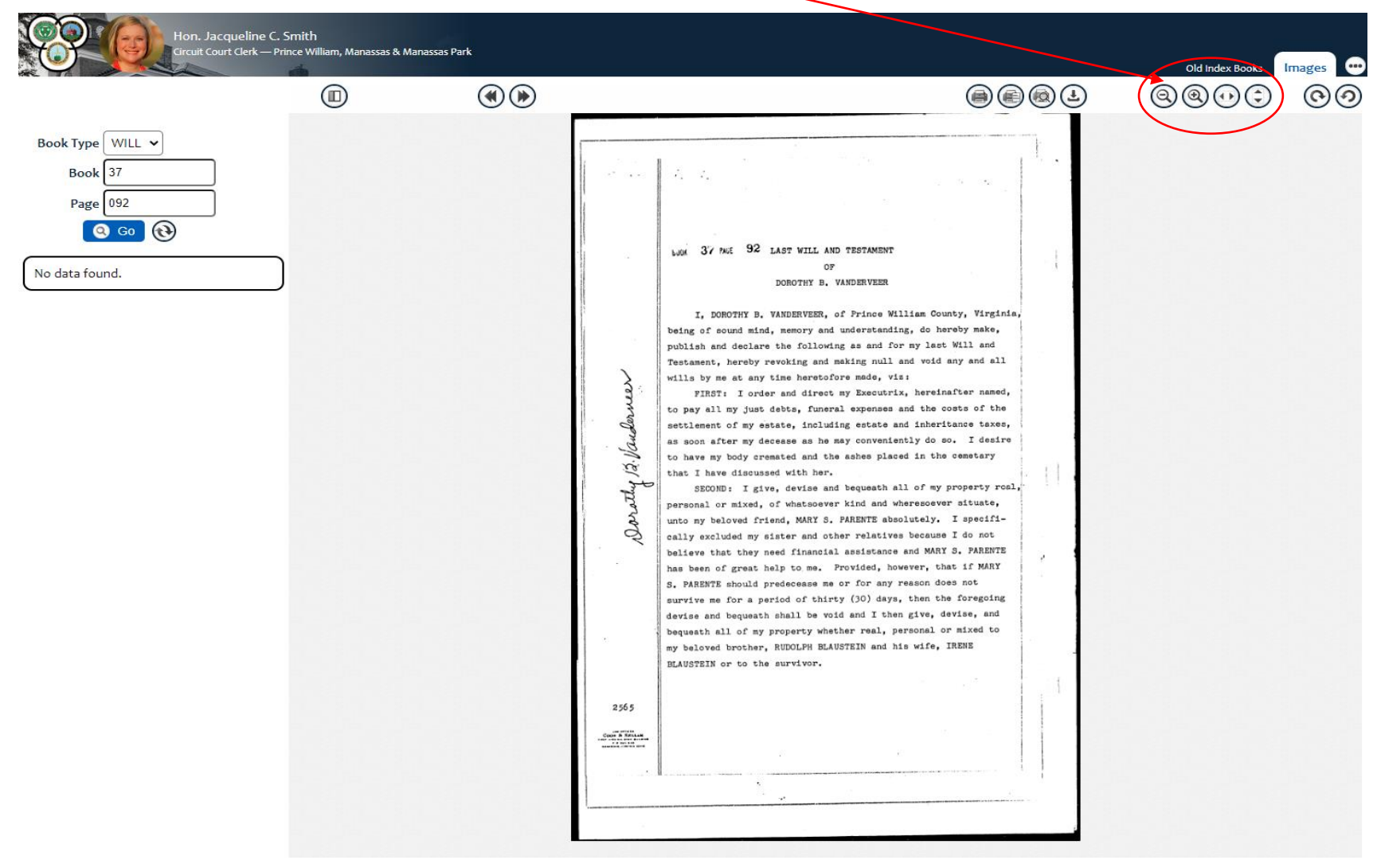